# Prezentare servicii web pentru Sistemul national privind factura electronica RO e-Factura

Pentru detalii suplimentare despre fiecare serviciu, consultati si prezentarile de tip swagger.

# *1. Upload: încărcare xml factura*

Apel de tip POST:

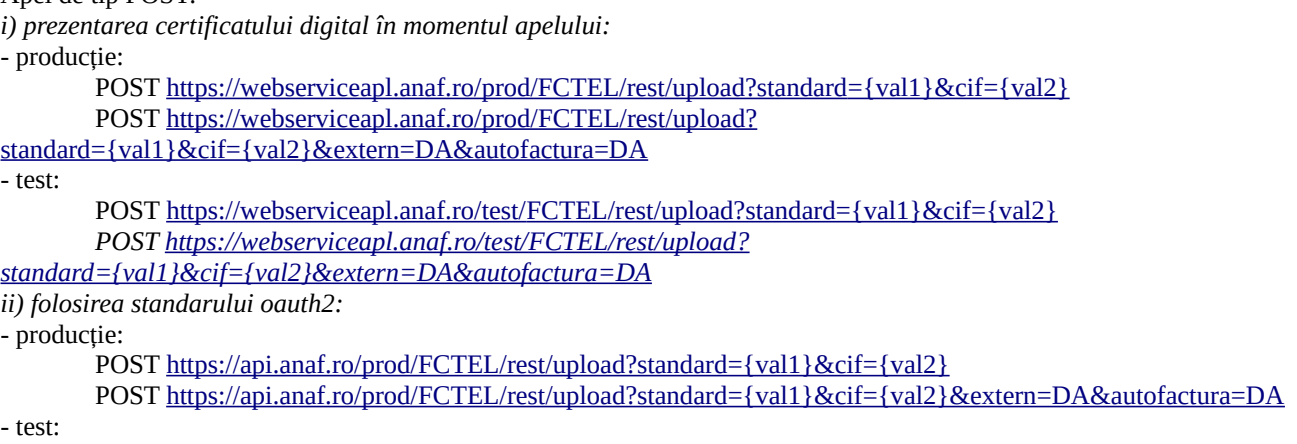

POST <https://api.anaf.ro/test/FCTEL/rest/upload?standard> ={val1}&cif={val2} POST <https://api.anaf.ro/test/FCTEL/rest/upload?standard>={val1}&cif={val2}&extern=DA&autofactura=DA

Parametrii din request standard și cif sunt obligatorii:

val1 = identificator de tip sir de caractere, valorile acceptate sunt: UBL, CN, CII sau RASP, unde CN este Credit Note iar RASP este mesaj de la cumparator catre emitentul facturii

val2 =cif-ul (numeric) la care se va transmite mesajul de eroare in cazul in care nu se poate identifica vanzatorul din XMl-ul facturii. Trebuie sa existe drept in SPV pentru acesta

Parametrul din request "extern" nu este obligatoriu, singura valoare acceptata pentru acest parametru este DA și se completeaza doar in cazul in care cumparatorul este din exteriorul Romaniei(nu are CUI sau NIF)

Parametrul din request "autofactura" nu este obligatoriu, singura valoare acceptata pentru acest parametru este DA și se completeaza doar in cazul in care se emite factura de catre beneficiar in numele furnizorului.

# *2. Stare Mesaj – in ce stadiu se gaseste o factura transmisa anterior*

#### Apel de tip GET:

*i) prezentarea certificatului digital în momentul apelului:*

- producție:

GET [https://webserviceapl.anaf.ro/prod/](https://webserviceapl.anaf.ro/test/ETRANSPORT/ws/v1/upload/)FCTEL/rest/stareMesaj?id\_incarcare={val1} - test:

GET https://webserviceapl.anaf.ro/test/FCTEL/rest/stareMesai?id\_incarcare={val1}

*ii) folosirea standarului oauth2:*

- producție:

GET [https://api.anaf.ro/prod/FCTEL/rest/stareMesaj?id\\_incarcare={val1}](https://api.anaf.ro/test/ETRANSPORT/ws/v1/stareMesaj/)

- test:

GET [https://api.anaf.ro/test/FCTEL/rest/stareMesaj?id\\_incarcare](https://api.anaf.ro/test/FCTEL/rest/stareMesaj?id_incarcare)={val1}

Parametrul din request este obligatoriu:

val1 = indexul de incarcare (numeric) primit la operatiunea de upload

Parametrii raspuns:

-stare:

 **ok** = fișierul corespunzător facturii a fost validat si prelucrat de sistem. Poate fi descărcat răspunsul ce consta intr-un fișier cu factura originala si unul cu semnătura electronica a Ministerului de Finanțe. In acest caz factura este disponibila si pentru cumpărător

- **nok** au fost identificate erori si fișierul nu a fost prelucrat. Poate fi descărcat răspunsul constând dintr-un fișier cu erorile identificate si unul cu semnătura electronica a Ministerului de Finanțe. In acest caz factura NU ajunge la cumpărător
- **XML cu erori nepreluat de sistem** fisierul a fost respins in urma apelului de upload. Eroarea s-a primit ca raspuns la request. -in prelucrare – nu s-a finalizat încă prelucrarea fișierului

# *3. a) Lista Mesaje – lista de raspunsuri disponibile pentru descarcare*

Apel de tip GET:

*i) prezentarea certificatului digital în momentul apelului:*

- producție:

- GET [https://webserviceapl.anaf.ro/prod/FCTEL/rest/listaMesajeFactura?zile={val1}&cif={val2}](https://webserviceapl.anaf.ro/test/ETRANSPORT/ws/v1/upload/)
- GET [https://webserviceapl.anaf.ro/prod/FCTEL/rest/listaMesajeFactura?](https://webserviceapl.anaf.ro/test/ETRANSPORT/ws/v1/upload/)
- [zile={val1}&cif={val2}](https://webserviceapl.anaf.ro/test/ETRANSPORT/ws/v1/upload/) &filtru={val3}

- test:

GET <https://webserviceapl.anaf.ro/test/FCTEL/rest/listaMesajeFactura?zile> [={val1}&cif={val2}](https://webserviceapl.anaf.ro/test/ETRANSPORT/ws/v1/upload/)

*GET [https://webserviceapl.anaf.ro/test/FCTEL/rest/listaMesajeFactura?zile={val1}&cif={val2} &](https://webserviceapl.anaf.ro/test/ETRANSPORT/ws/v1/upload/)filtru={val3} ii) folosirea standarului oauth2:*

- producție:

- GET [https://api.anaf.ro/prod/FCTEL/rest/listaMesajeFactura?zile={val1}&cif={val2}](https://api.anaf.ro/test/ETRANSPORT/ws/v1/upload/)
- GET [https://api.anaf.ro/prod/FCTEL/rest/listaMesajeFactura?zile={val1}&cif={val2} &](https://api.anaf.ro/test/ETRANSPORT/ws/v1/upload/)filtru={val3}

- test:

GET <https://api.anaf.ro/test/FCTEL/rest/listaMesajeFactura?zile> [={val1}&cif={val2}](https://api.anaf.ro/test/ETRANSPORT/ws/v1/upload/) GET <https://api.anaf.ro/test/FCTEL/rest/listaMesajeFactura?zile> [={val1}&cif={val2}](https://api.anaf.ro/test/ETRANSPORT/ws/v1/upload/) &filtru={val3}

Parametrii din request sunt obligatorii:

- val1 = numărul de zile pentru care se face interogarea, format numeric, valorile acceptate de la 1 la 60
- val2 = cif-ul (numeric) pentru care se doreste sa se obtina lista de mesaje disponibile
- val3 = parametru folosit pentru filtrarea mesajelor. Nu este obligatoriu. Valorile acceptate sunt:
	- $E = ERORI$  FACTURA
	- $T = FACTURA TRIMISA$
	- P = FACTURA PRIMITA

R = MESAJ CUMPARATOR PRIMIT / MESAJ CUMPARATOR TRANSMIS

Parametrii raspuns:

- data\_creare = data raspunsului
- cif = cif-ul pentru care este raspunsul descarcabil
- id\_solicitare = indexul de incarcare primit la upload-ul fisierului
- detalii amanunte despre răspuns
- cif\_emitent = cif-ul emitentului facturii (vânzător)

- cif\_beneficiar = cif-ul beneficiarului facturii (cumparator)

- tip:

- FACTURA TRIMISA = raspuns cu factura originala si semnatura MF, transmis in urma transmiterii unei facturi, daca este validata de sistem
- FACTURA PRIMITA = factura primita in calitate de cunparator de la un emitent care a folosit sistemul national privind factura electronica RO e-factura
- ERORI FACTURA = raspuns cu erorile si semnatura MF, livrat in urma transmiterii unei facturi, daca NU este validata de sistem
- MESAJ CUMPARATOR PRIMIT / MESAJ CUMPARATOR TRANSMIS = mesaj de la cumparator catre emitentul facturii (încărcate în sistem prin serviciul de upload ca RASP)

- id = id folosit de serviciul de descarcare pentru obtinerea mesajului

# *3. b)Lista Mesaje cu paginatie – lista de raspunsuri disponibile pentru descarcare*

Apel de tip GET:

*i) prezentarea certificatului digital în momentul apelului:*

- producție:

GET [https://webserviceapl.anaf.ro/prod/FCTEL/rest/listaMesajePaginatieFactura?](https://webserviceapl.anaf.ro/test/ETRANSPORT/ws/v1/upload/) [startTime={val1}&endTime={val2}&cif={val3}&pagina={val4}](https://webserviceapl.anaf.ro/test/ETRANSPORT/ws/v1/upload/)

GET [https://webserviceapl.anaf.ro/prod/FCTEL/rest/listaMesajePaginatieFactura?](https://webserviceapl.anaf.ro/test/ETRANSPORT/ws/v1/upload/)  [startTime={val1}&endTime={val2}&cif={val3}&pagina={val4}](https://webserviceapl.anaf.ro/test/ETRANSPORT/ws/v1/upload/) &filtru={val5}

- test:

GET [https://webserviceapl.anaf.ro/test/FCTEL/rest/listaMesajePaginatieFactura?](https://webserviceapl.anaf.ro/test/ETRANSPORT/ws/v1/upload/) [startTime={val1}&endTime={val2}&cif={val3}&pagina={val4}](https://webserviceapl.anaf.ro/test/ETRANSPORT/ws/v1/upload/) *GET [https://webserviceapl.anaf.ro/test/FCTEL/rest/listaMesajePaginatieFactura?](https://webserviceapl.anaf.ro/test/ETRANSPORT/ws/v1/upload/)  [startTime={val1}&endTime={val2}&cif={val3}&pagina={val4}](https://webserviceapl.anaf.ro/test/ETRANSPORT/ws/v1/upload/) &filtru={val5} ii) folosirea standarului oauth2:* - producție: *GET [https://api.anaf.ro/prod/FCTEL/rest/listaMesajePaginatieFactura?](https://api.anaf.ro/test/FCTEL/rest/listaMesajeFactura?zile) [startTime={val1}&endTime={val2}&cif={val3}&pagina={val4}](https://api.anaf.ro/test/FCTEL/rest/listaMesajeFactura?zile) GET [https://api.anaf.ro/prod/FCTEL/rest/listaMesajePaginatieFactura?](https://api.anaf.ro/test/FCTEL/rest/listaMesajeFactura?zile)  [startTime={val1}&endTime={val2}&cif={val3}&pagina={val4}](https://api.anaf.ro/test/FCTEL/rest/listaMesajeFactura?zile) &filtru={val5}*  - test: GET [https://api.anaf.ro/test/FCTEL/rest/listaMesajePaginatieFactura?](https://api.anaf.ro/test/FCTEL/rest/listaMesajeFactura?zile) [startTime={val1}&endTime={val2}&cif={val3}&pagina={val4}](https://api.anaf.ro/test/FCTEL/rest/listaMesajeFactura?zile) GET [https://api.anaf.ro/test/FCTEL/rest/listaMesajePaginatieFactura?](https://api.anaf.ro/test/FCTEL/rest/listaMesajeFactura?zile)

 [startTime={val1}&endTime={val2}&cif={val3}&pagina={val4}](https://api.anaf.ro/test/FCTEL/rest/listaMesajeFactura?zile) &filtru={val5}

Parametrii din request sunt obligatorii:

val1 = valoare de start pentru care se face interogarea, format numeric, valorile acceptate unixtimestamp milisecunde (ex: 1646037374000 = 28.02.2022 10:36:14)

val2 = valoare de sfarsit pentru care se face interogarea, format numeric, valorile acceptate unixtimestamp milisecunde  $(ex: 1646170574000 = 01.03.202223:36:14)$ 

val3 = cif-ul (numeric) pentru care se doreste sa se obtina lista de mesaje disponibile

val4 = numarul paginii ce se dorește a fi afisata, format numeric

val5 = parametru folosit pentru filtrarea mesajelor. Nu este obligatoriu. Valorile acceptate sunt:

- E = ERORI FACTURA
- T = FACTURA TRIMISA
- P = FACTURA PRIMITA
- R = MESAJ CUMPARATOR PRIMIT / MESAJ CUMPARATOR TRANSMIS

Parametrii raspuns:

- data\_creare = data raspunsului
- cif = cif-ul pentru care este raspunsul descarcabil
- id\_solicitare = indexul de incarcare primit la upload-ul fisierului
- detalii amanunte despre răspuns
- cif\_emitent = cif-ul emitentului facturii (vânzător)
- cif\_beneficiar = cif-ul beneficiarului facturii (cumparator)

- tip:

- FACTURA TRIMISA = raspuns cu factura originala si semnatura MF, transmis in urma transmiterii unei facturi, daca este validata de sistem
- FACTURA PRIMITA = factura primita in calitate de cunparator de la un emitent care a folosit sistemul national privind factura electronica RO e-factura
- ERORI FACTURA = raspuns cu erorile si semnatura MF, livrat in urma transmiterii unei facturi, daca NU este validata de sistem
- MESAJ CUMPARATOR PRIMIT / MESAJ CUMPARATOR TRANSMIS = mesaj de la cumparator catre emitentul facturii (încărcate în sistem prin serviciul de upload ca RASP)

- id = id folosit de serviciul de descarcare pentru obtinerea mesajului

## *4. Descarcare – descarcarea unui raspuns*

Apel de tip GET:

*i) prezentarea certificatului digital în momentul apelului:*

- producție:

GET [https://webserviceapl.anaf.ro/prod/FCTEL/rest/descarcare?id={val1}](https://webserviceapl.anaf.ro/test/ETRANSPORT/ws/v1/upload/) - test:

GET https://webserviceapl.anaf.ro/test/FCTEL/rest/descarcare?id={val1} *ii) folosirea standarului oauth2:*

- producție:

GET [https://api.anaf.ro/prod/](https://api.anaf.ro/test/ETRANSPORT/ws/v1/upload/)FCTEL/rest/descarcare?id={val1}

- test:

GET [https://api.anaf.ro/test/](https://api.anaf.ro/test/FCTEL/rest/listaMesajeFactura?zile)FCTEL/rest/descarcare?id={val1}

Parametrul din request este obligatoriu:

 $val1 = id$  (se ia din răspunsul primit de la apelul făcut pe lista mesaje – "id")

După ce se face apelul, se descarcă un zip ce conține doua fișiere tip xml, unul cu factura originala sau cu erorile identificate (după caz) iar celălalt cu semnătura electronica a MF

## *5. Validare: validarea xml-ului*

Apel de tip POST

*i) fără autentificare:*

- producție:

POST https://webservicesp.anaf.ro/prod/FCTEL/rest/validare/{val1} *ii) folosirea standarului oauth2:*

- producție:

POST https://api.anaf.ro/prod/FCTEL/rest/validare/{val1}

Parametrul din request este obligatoriu:

val1 = standard - identificator de tip sir de caractere, valorile acceptate sunt: FACT1 și FCN Pe headers trebuie trecut Content-Type = text/plain

#### *6. XmlToPdf: transformarea xml-ului în Pdf*

Apel de tip POST

*i) fără autentificare:* - producție:

POST https://webservicesp.anaf.ro/prod/FCTEL/rest/transformare/{val1} / {val2} *ii) folosirea standarului oauth2:* - producție: POST https://api.anaf.ro/prod/FCTEL/rest/transformare/{val1} /{val2}

Parametrul din request este obligatoriu:

val1 = standard - identificator de tip sir de caractere, valorile acceptate sunt: FACT1 și FCN val2 = novld – valoarea acceptata este DA. Dacă este prezent și are valoare DA xml-ul transmis nu o să fie validat. Atenție!!! Pentru xml-urile nevalidate nu putem garanta corectitudinea informațiilor din pdf-ul generat. Pe headers trebuie trecut Content-Type = text/plain